# Соревнования по лыжным гонкам "Начало сезона 2023-2024"

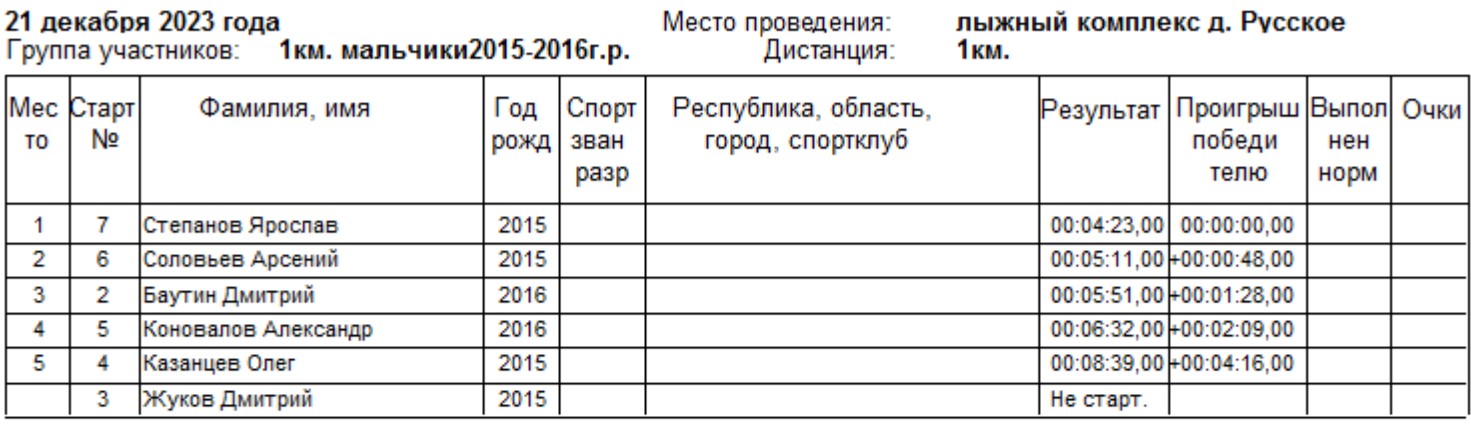

Стартовали: 5 1 Не стартовали: Закончили дистанцию: 5 Не закончили дистанцию 0

Гл. судья соревнований: Гл. Секретарь:

Федорова Юлия Борисовна Панова Елена Ивановна

1км. мальчики 2015-2016г.р. Страница 1

Дата создания: 22.12.2023 10:21:06

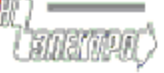

## Соревнования по лыжным гонкам "Начало сезона 2023-2024"

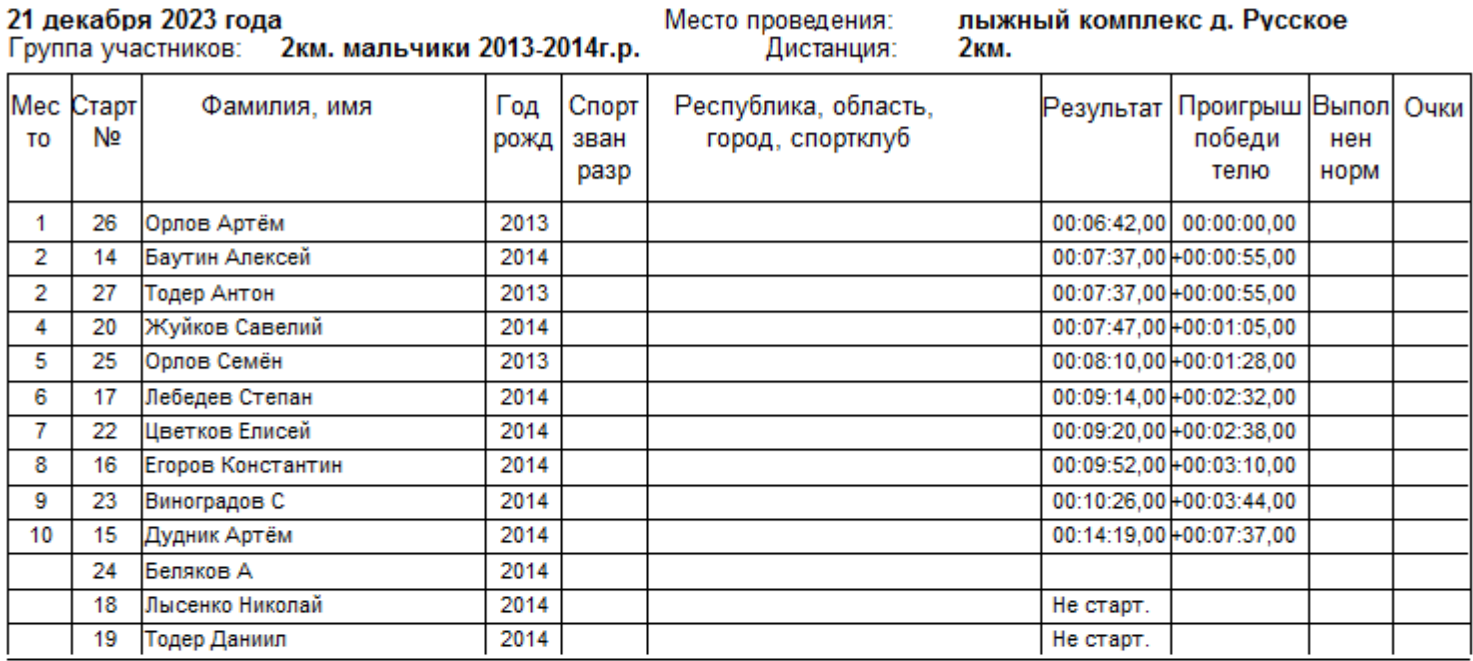

Стартовали: 11 Не стартовали:  $\overline{2}$ Закончили дистанцию: -11 Не закончили дистанцию 0

Гл. судья соревнований: Гл. Секретарь:

Федорова Юлия Борисовна Панова Елена Ивановна

2км. мальчики 2013-2014г.р. Страница 1

Дата создания: 22.12.2023 10:22:04

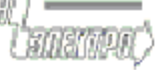

# Соревнования по лыжным гонкам "Начало сезона 2023-2024"

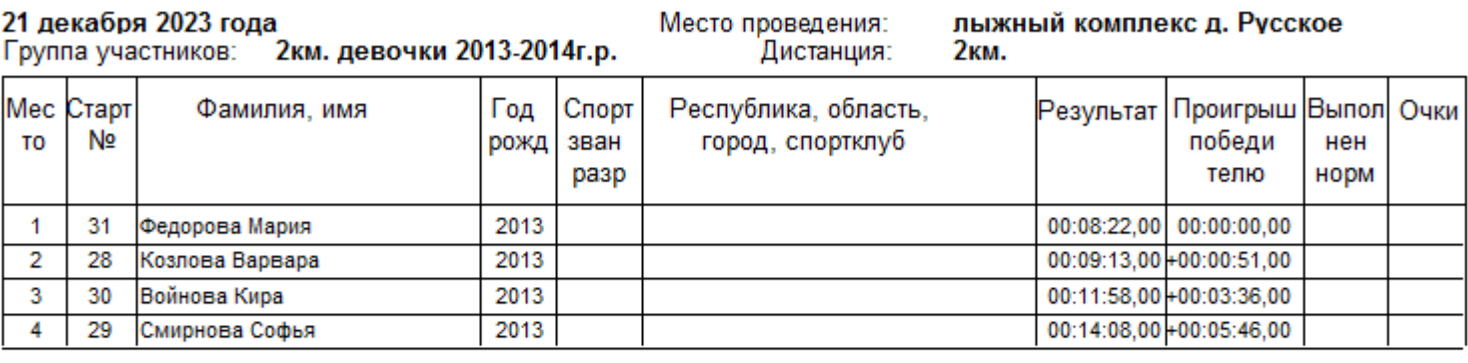

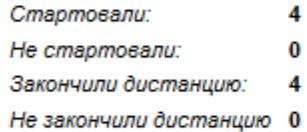

Гл. судья соревнований: Гл. Секретарь:

Федорова Юлия Борисовна Панова Елена Ивановна

2км. девочки 2013-2014г.р. Страница 1

Дата создания: 22.12.2023 10:22:52

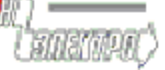

## Соревнования по лыжным гонкам "Начало сезона 2023-2024"

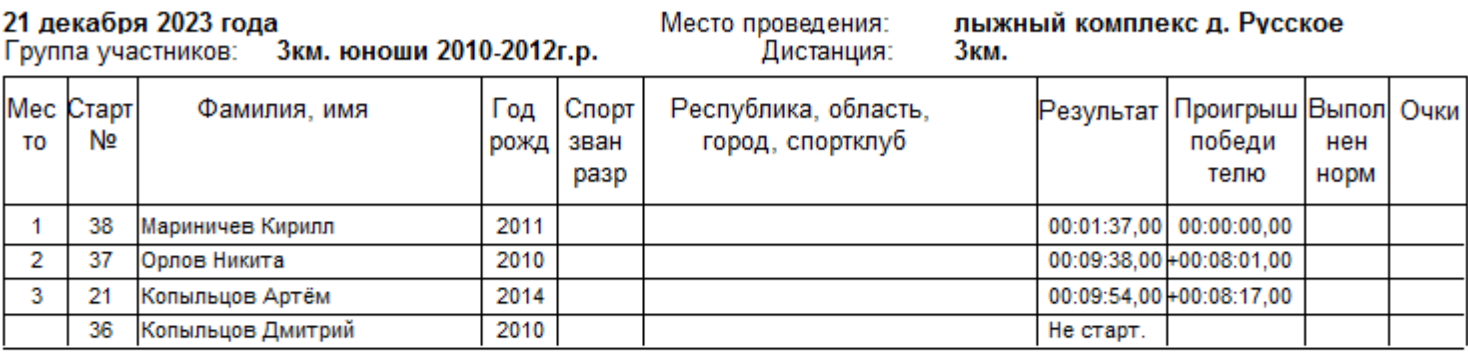

 $\overline{\mathbf{3}}$ Стартовали: Не стартовали:  $\overline{1}$ Закончили дистанцию: 3 Не закончили дистанцию 0

Гл. судья соревнований: Гл. Секретарь:

Федорова Юлия Борисовна Панова Елена Ивановна

Зкм. юноши 2010-2012г.р. Страница 1

Дата создания: 22.12.2023 10:23:21

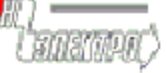

## Соревнования по лыжным гонкам "Начало сезона 2023-2024"

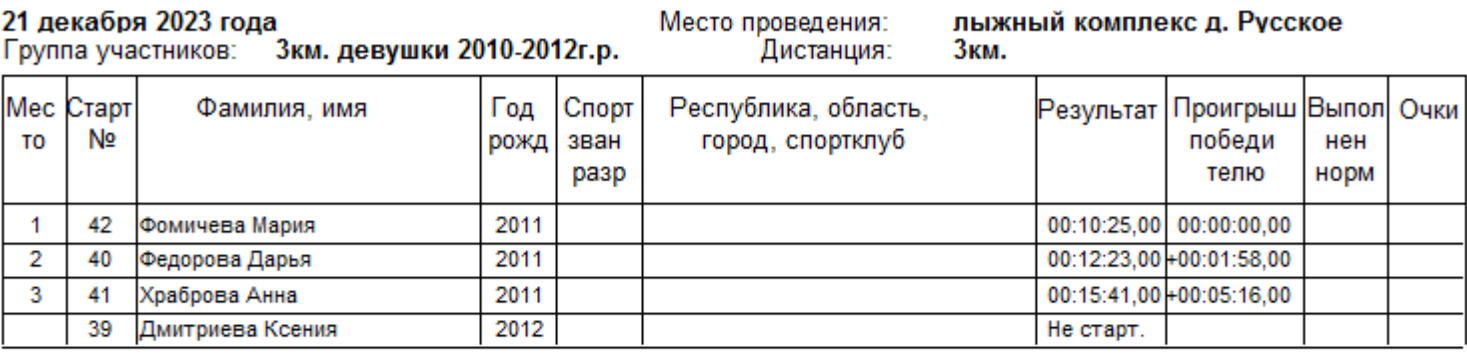

 $\overline{\mathbf{3}}$ Стартовали: Не стартовали:  $\overline{1}$ Закончили дистанцию: 3 Не закончили дистанцию 0

Гл. судья соревнований: Гл. Секретарь:

Федорова Юлия Борисовна Панова Елена Ивановна

Зкм. девушки 2010-2012г.р. Страница 1

Дата создания: 22.12.2023 10:23:43

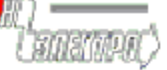